## **Figure 3**

## TURNOVER ON STOCK EXCHANGES IN INDIA

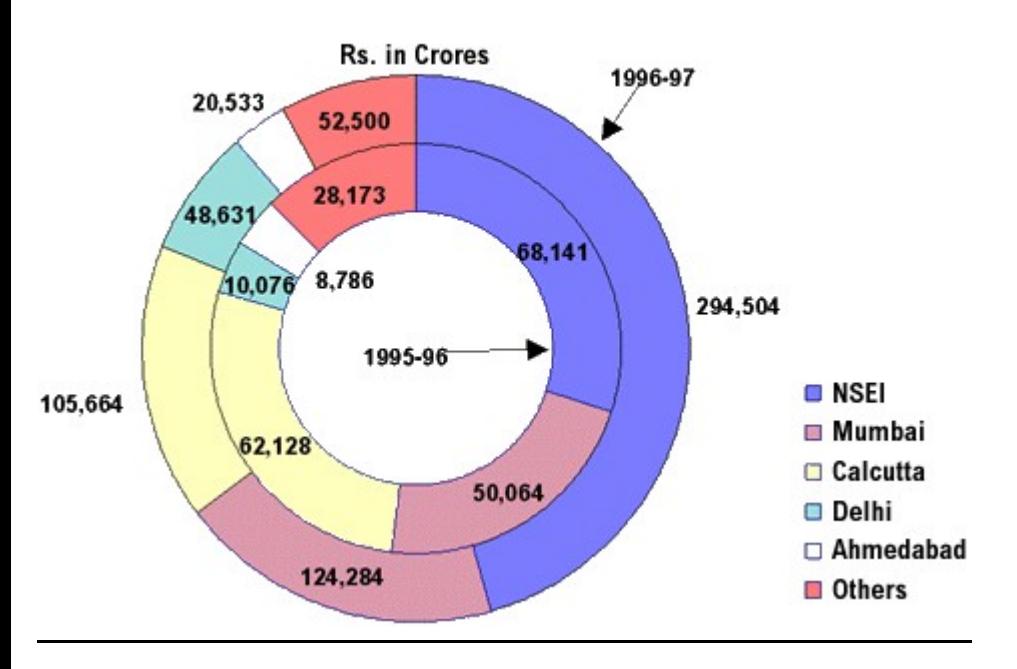